## Unable To Add [Printer](http://getfile.westpecos.com/doc.php?q=Unable To Add Printer Driver Win32 Error Code 87) Driver Win32 Error Code 87 >[>>>CLICK](http://getfile.westpecos.com/doc.php?q=Unable To Add Printer Driver Win32 Error Code 87) HERE<<<

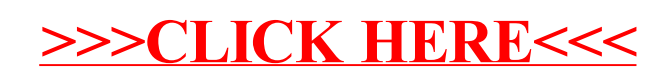